## **Table des matières**

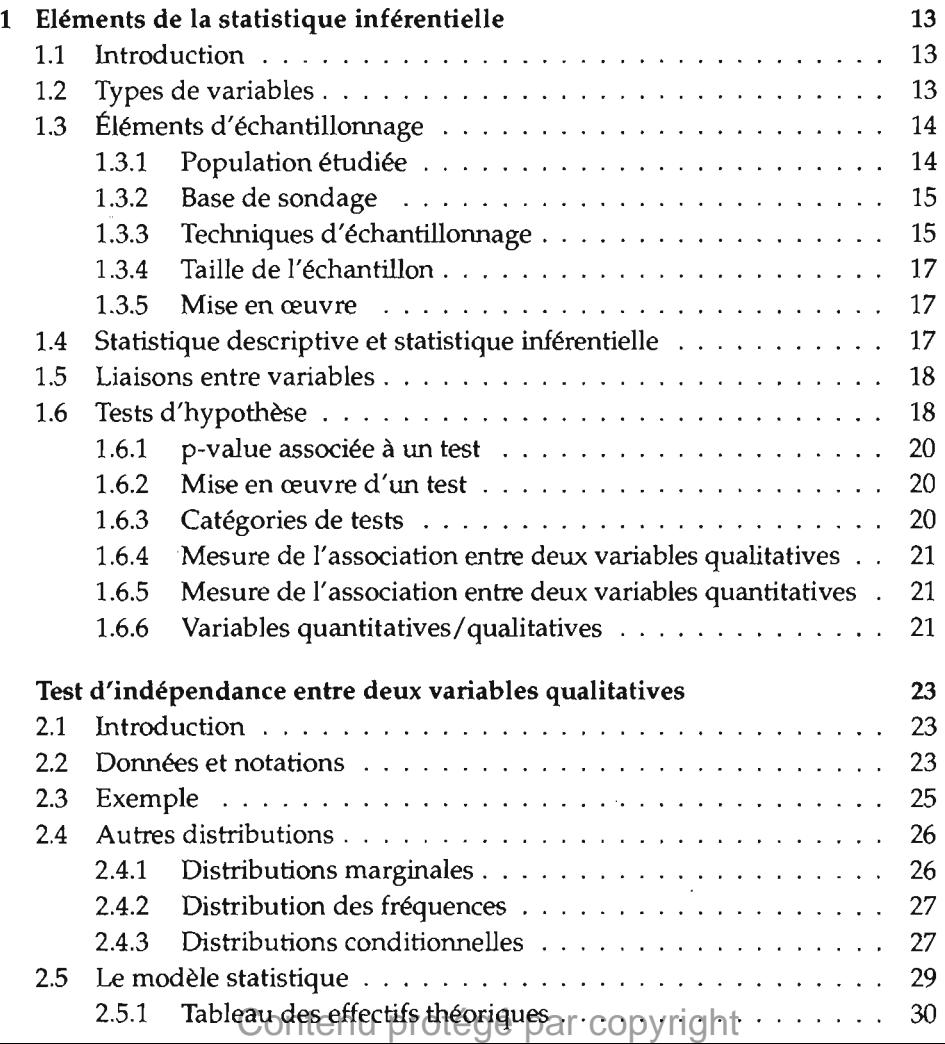

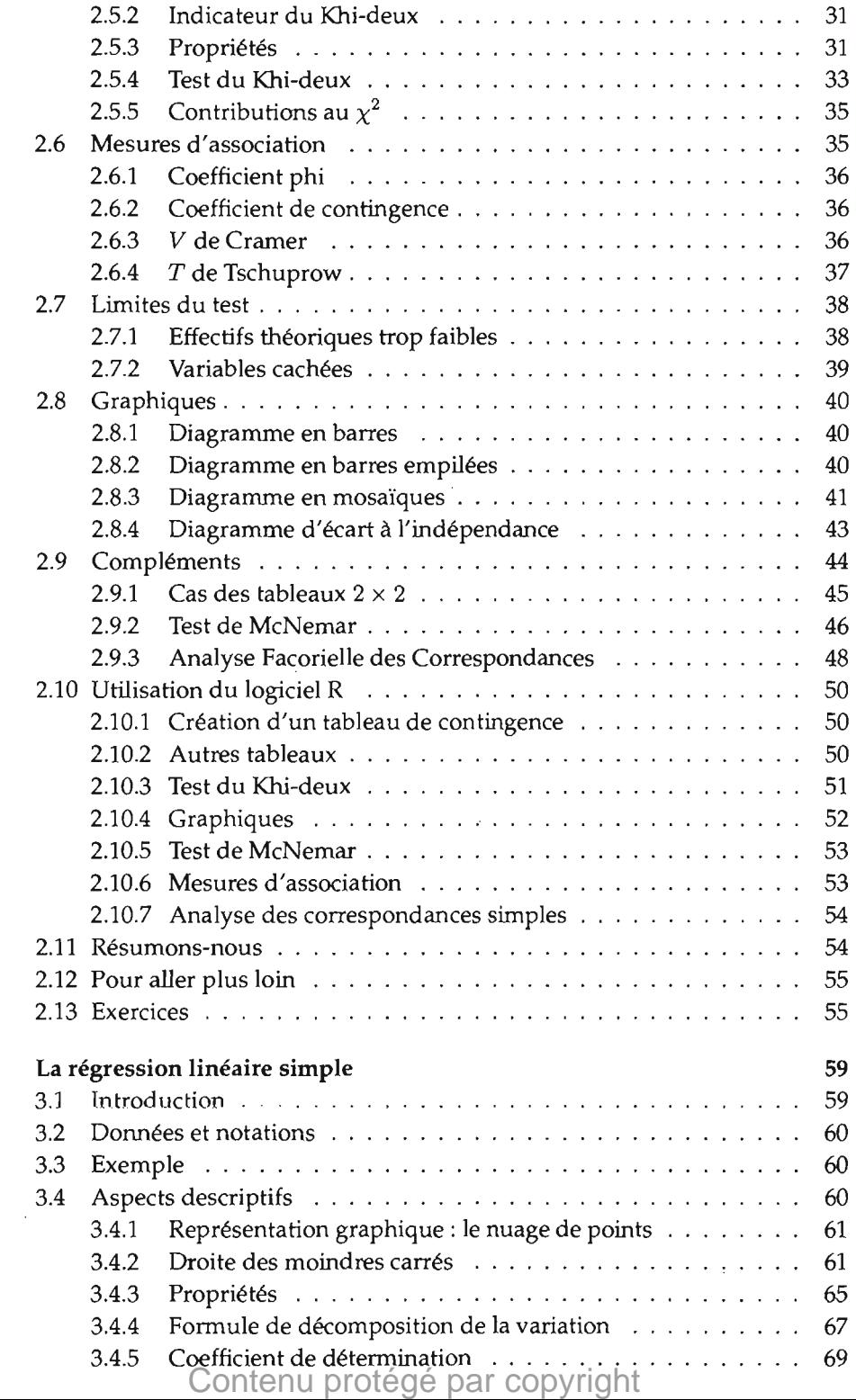

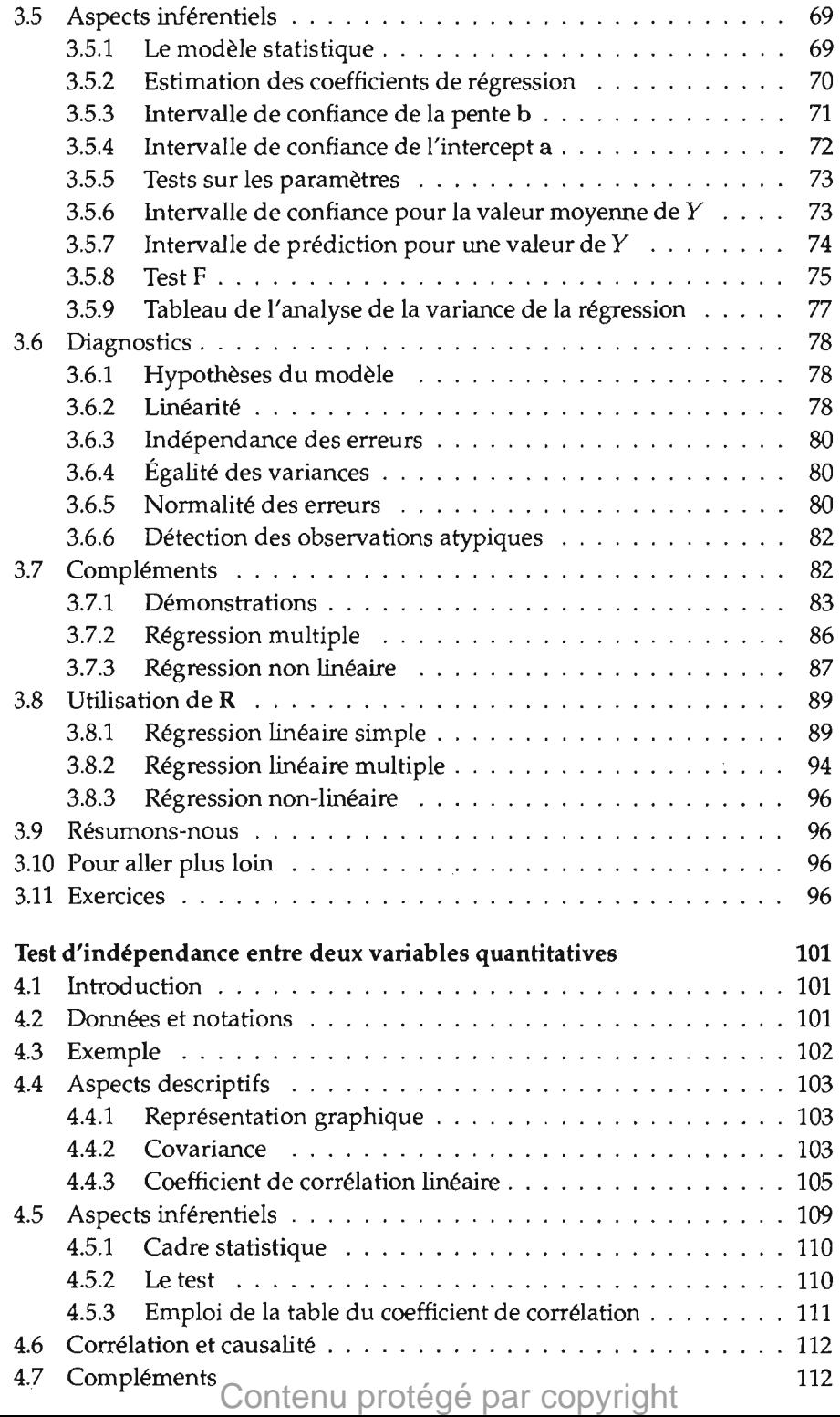

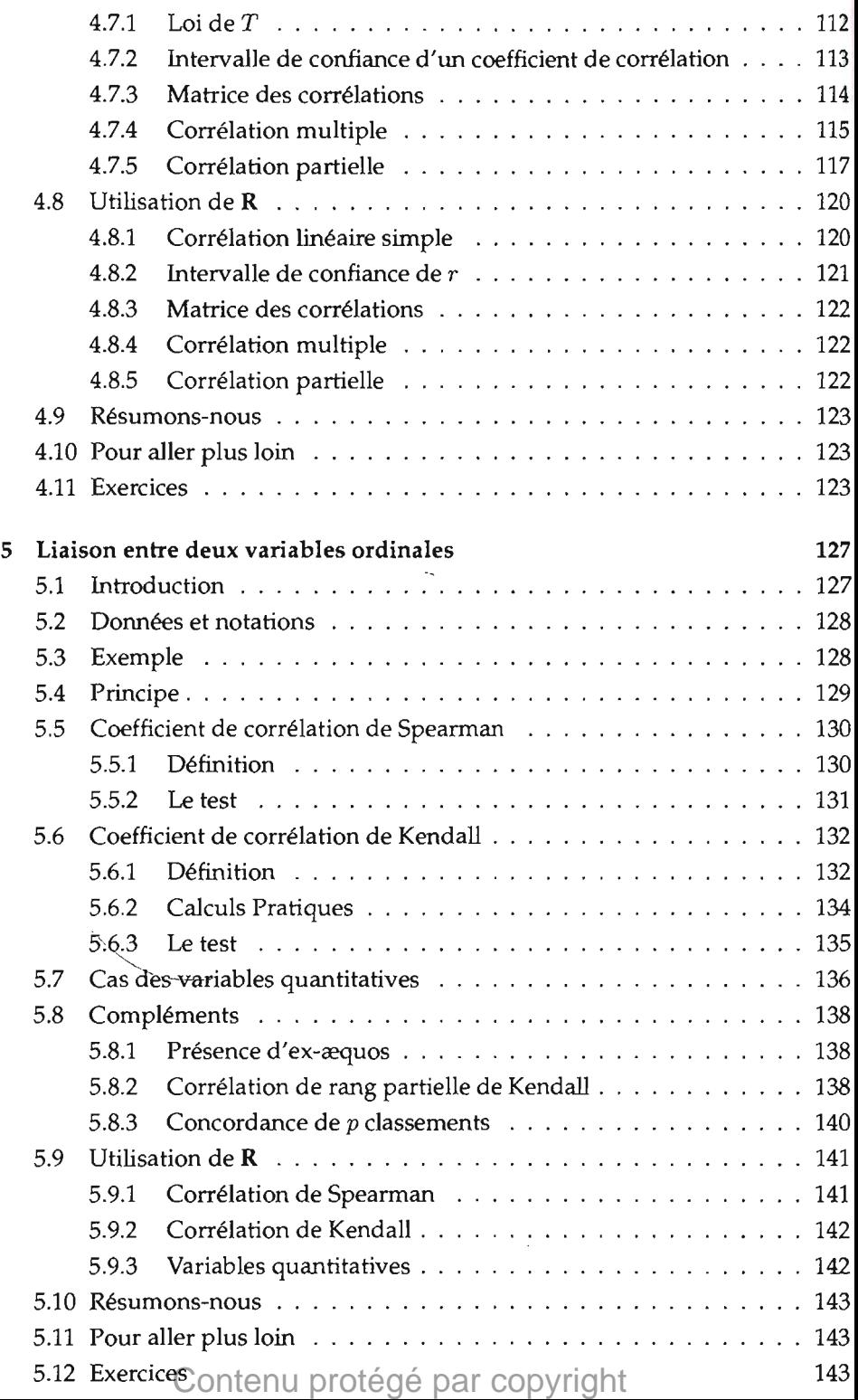

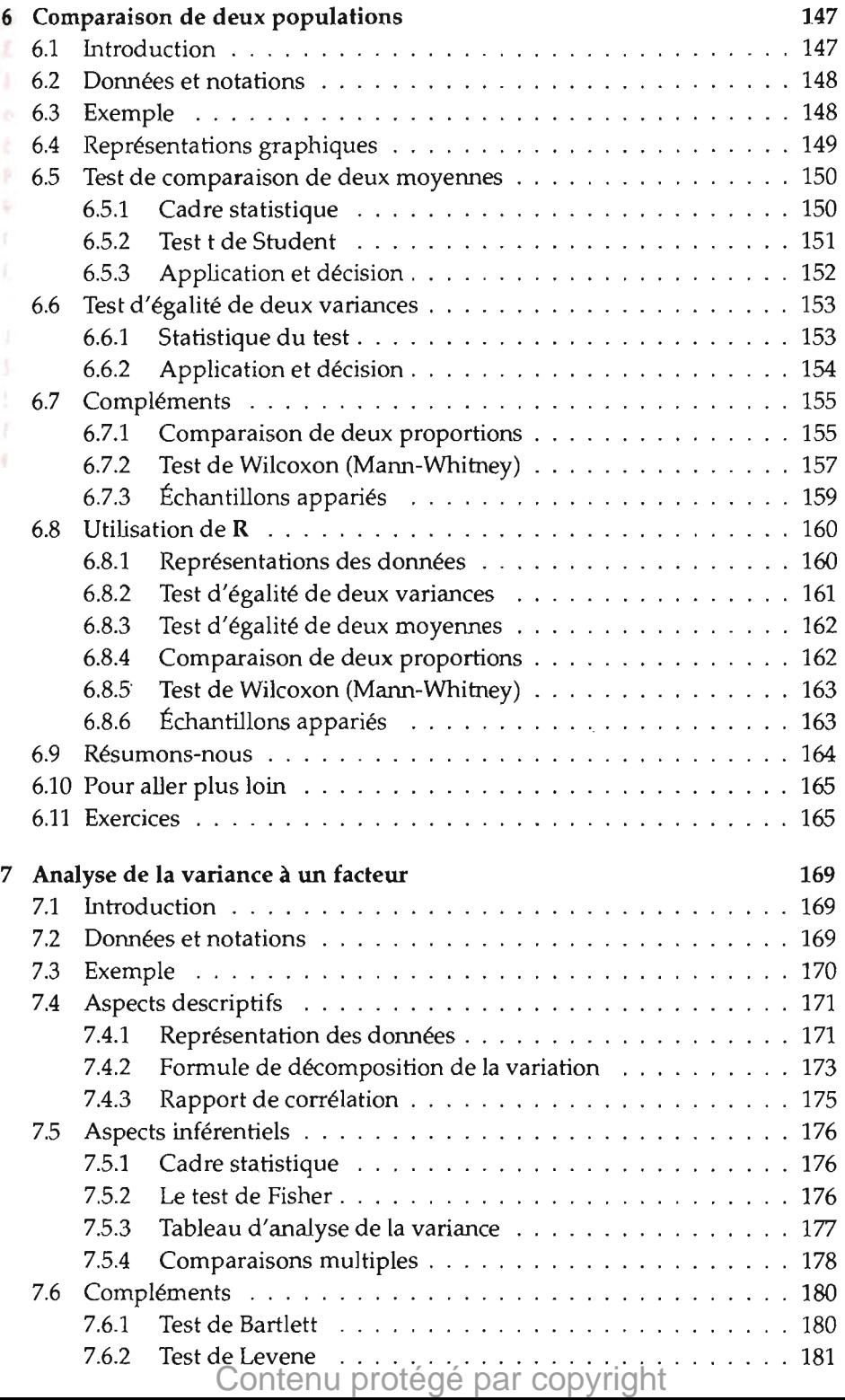

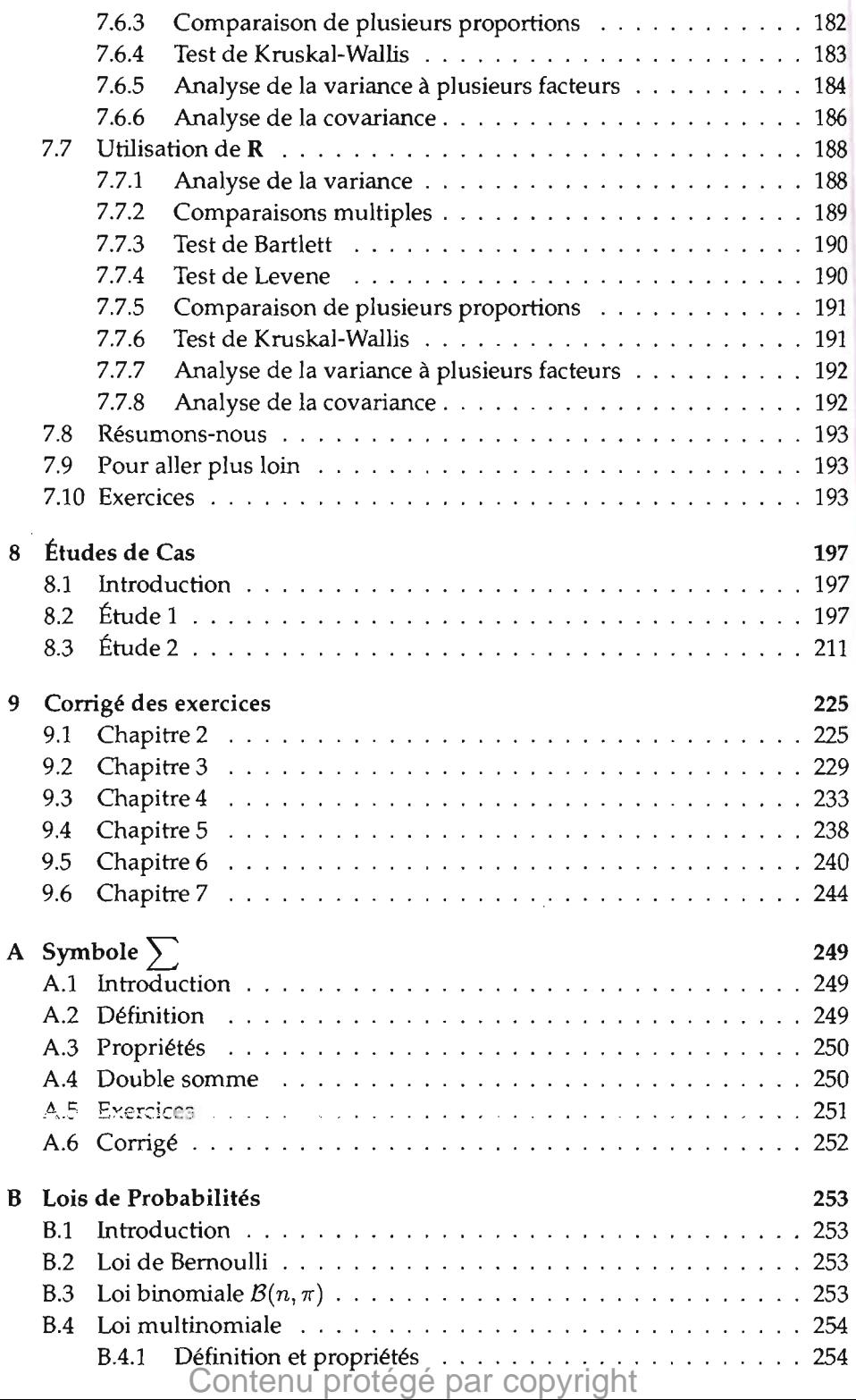

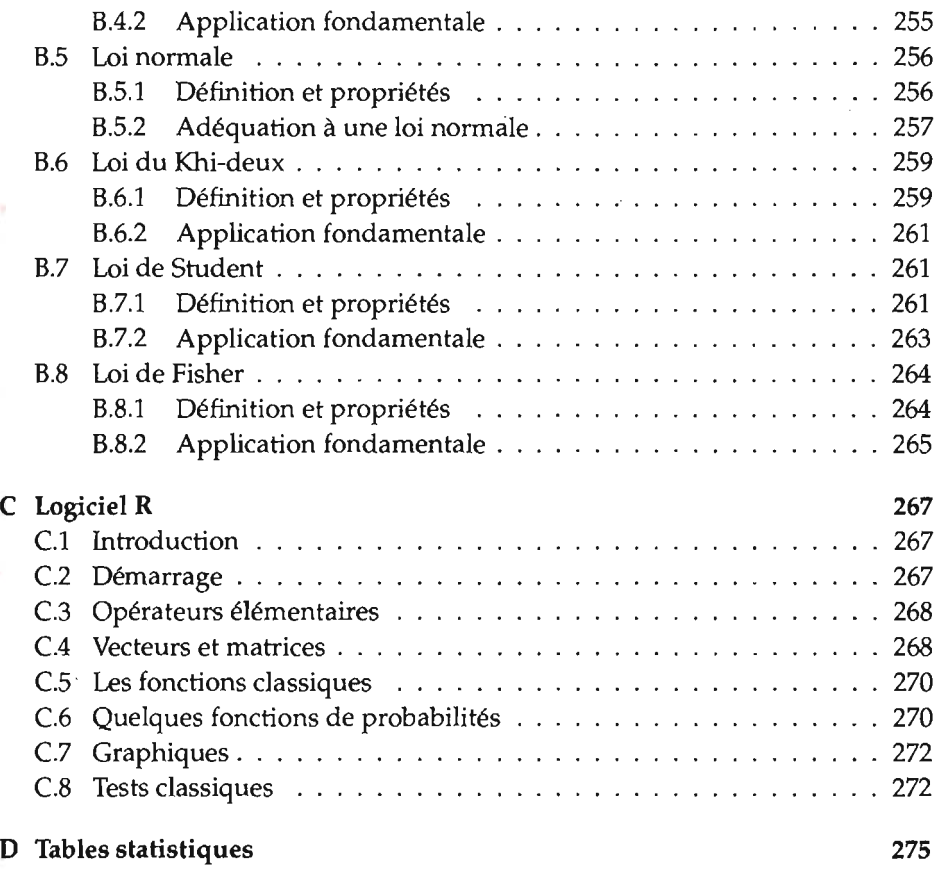

## Contenu protégé par copyright